**如何通过价格查询股票代码--股票代码查询在哪里查询-**

 $z$ gsh. $\alpha$ 

 $1$  $2<sub>1</sub>$  $3 \sim$ 

 $4<sub>1</sub>$ 

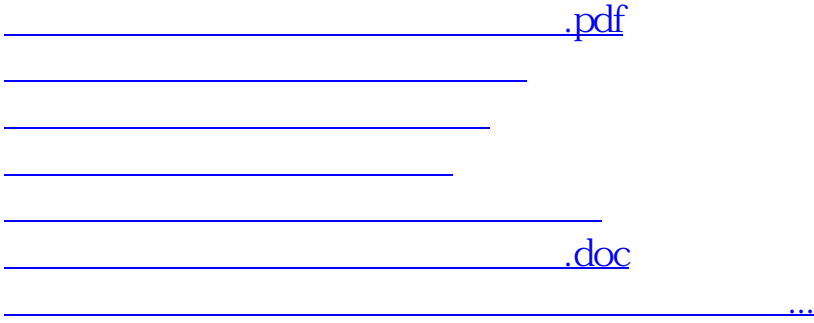

<u><https://www.gupiaozhishiba.com/chapter/4743436.html></u>